<sup>1</sup> Limit dzienny dla pojedynczej Transakcji w Aplikacji Mobilnej 5 000 zł, z zastrzeżeniem, że suma dziennych Transakcji, z wykorzystaniem danego zdefiniowanego szablonu przelewu, nie może przekroczyć 10 000 zł, oraz z za przelewów zdefiniowanych autoryzowanych bez logowania nie może przekroczyć 1 000 zł.

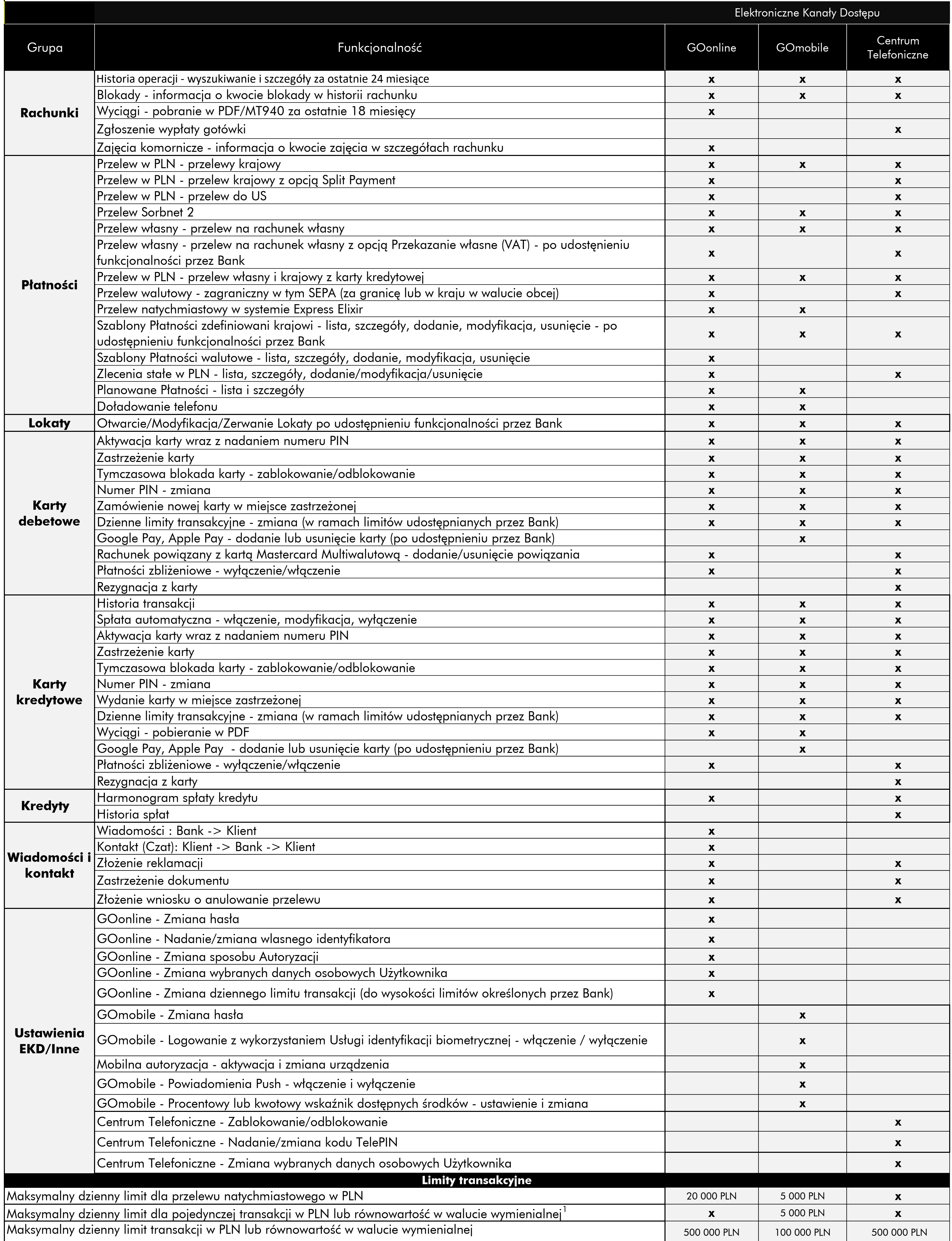

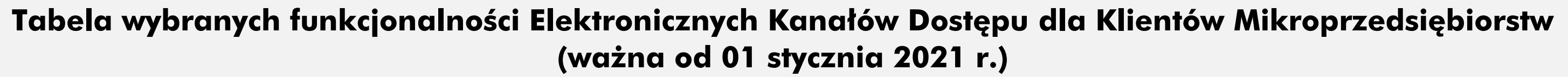